# Evaluating RAID in the Real World

Andy Kowalski SURA/Jefferson Lab

### Jefferson Lab

- Who are we?
	- SURA/DOE
- What do we do?
	- $\mathcal{L}_{\mathcal{A}}$ High Energy Nuclear Physics
	- $\mathcal{L}_{\mathcal{A}}$  Operate a 4 GeV continuous electron beam accelerator
- Research
	- $\mathcal{L}_{\mathcal{A}}$ quark and gluon

# Jefferson Lab

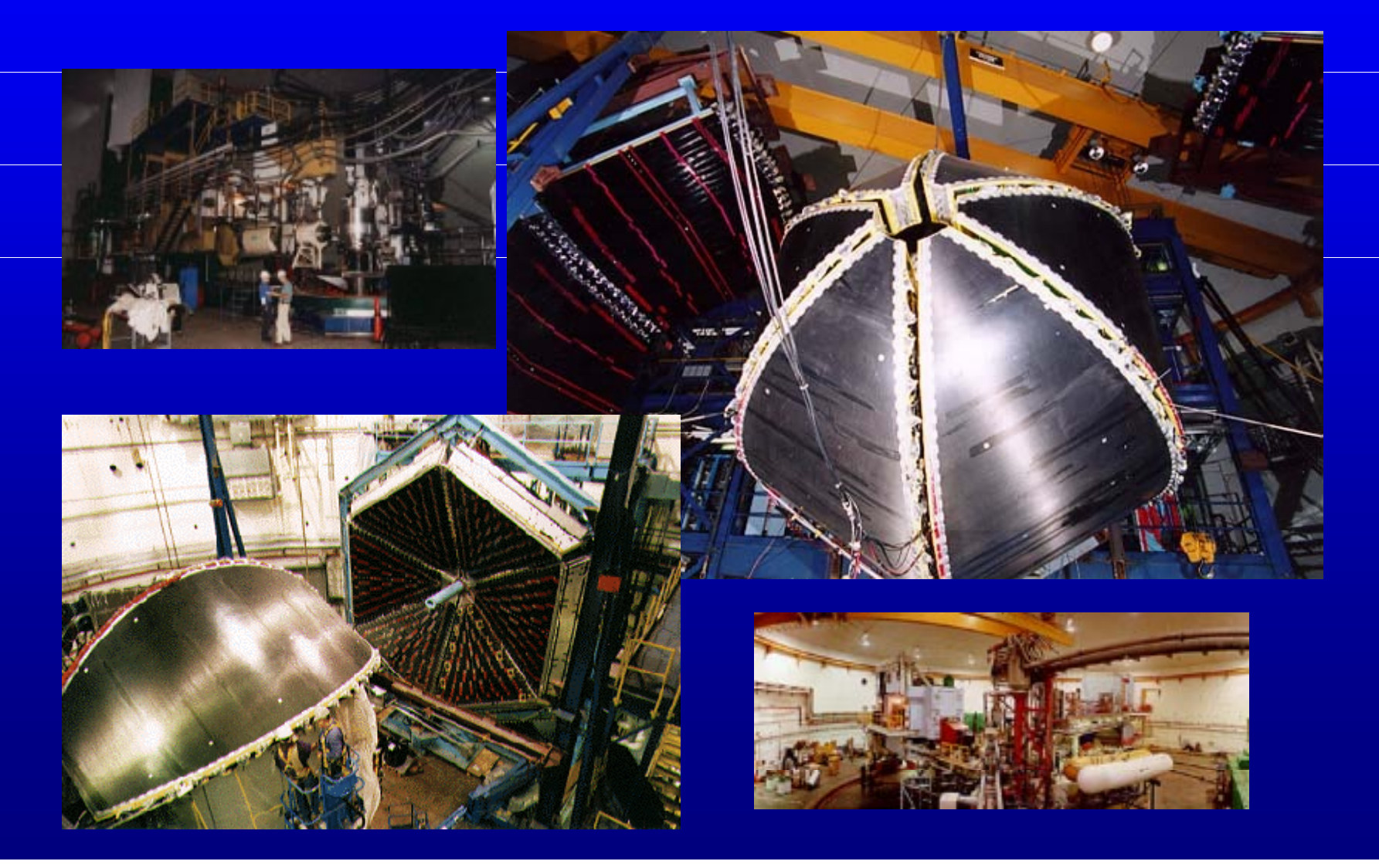

#### Environment

- Three experimental halls
- Data rates
	- 1 TB/day, 1-100 GB/day, 1-100 GB/day
	- $\mathcal{L}_{\mathcal{A}}$ total I/O rate of 3TB/day with batch farm
- Storage Capacities
	- $\mathcal{L}_{\mathcal{A}}$ STK SILO with SD3 (Redwood) tape drives
	- $\mathcal{L}_{\mathcal{A}}$ Disk Space - 2TB of RAID

#### Environment cont.

- Fast Ethernet and Fibre Channel
- Batch Farm 350+ SPECint95
	- 6 Dual Sun Ultra2
	- 5 Dual IBM RS6000
	- 11 Dual Pentium II
- Analysis Farm 200+ SPECint95
- Load Sharing Facility (LSF)
- Open Storage Manager (OSM)

#### Data Path

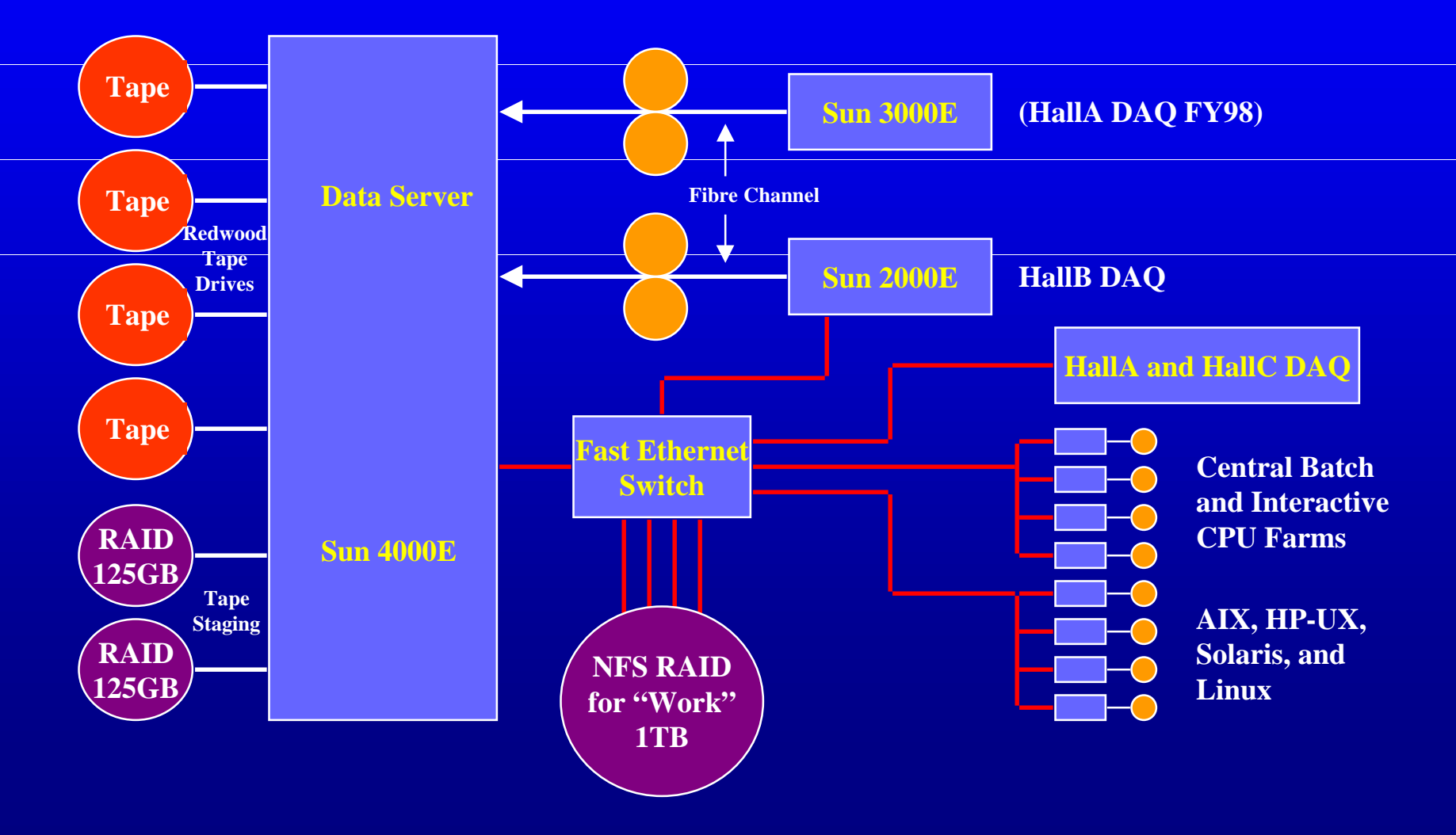

# Why Raid

- High capacities for tape staging and work
	- $\mathcal{L}_{\mathcal{A}}$ storage for lots of 2GB files
	- high transfer rate
	- stream to tape at 10MB/sec
	- simultaneous access
- Data Integrity
- Disk management

## Considerations

- Access patterns and effects on the data rates  $\mathcal{L}_{\mathcal{A}}$  simultaneous tape and farm node copies effects on tape transfer rates must be minimal • Just a Bunch of Disks (JBOD)  $\mathcal{L}_{\mathcal{A}}$  inexpensive requires software for striping
	- hard to manage

## Considerations

- Hardware vs. Software RAID
	- $\mathcal{L}_{\mathcal{A}}$ performance
	- dealing with multiple accesses
- Which RAID level?
	- $\mathcal{L}_{\mathcal{A}}$  RAID 0 for HallB DAQ
		- needs to be fast
	- RAID 5 for work areas and staging
		- needs to be available
		- needs to be fast

## RAID System Evaluations

- Two Procurements
	- direct attached
	- NFS
- Why we wanted to do on site evaluations – understand vendor's numbers and units of measure
	- see how it would work in our environment
- Real comparisons (not just glossies)

#### Analyze the Data Path

- Determine the uses and locations for RAID  $\mathcal{L}_{\mathcal{A}}$  tape staging – work areas
- Measure data rate for each segment
- Make baseline measurements without RAID  $\mathcal{L}_{\mathcal{A}}$ compare with the introduction of RAID

# Test Setup

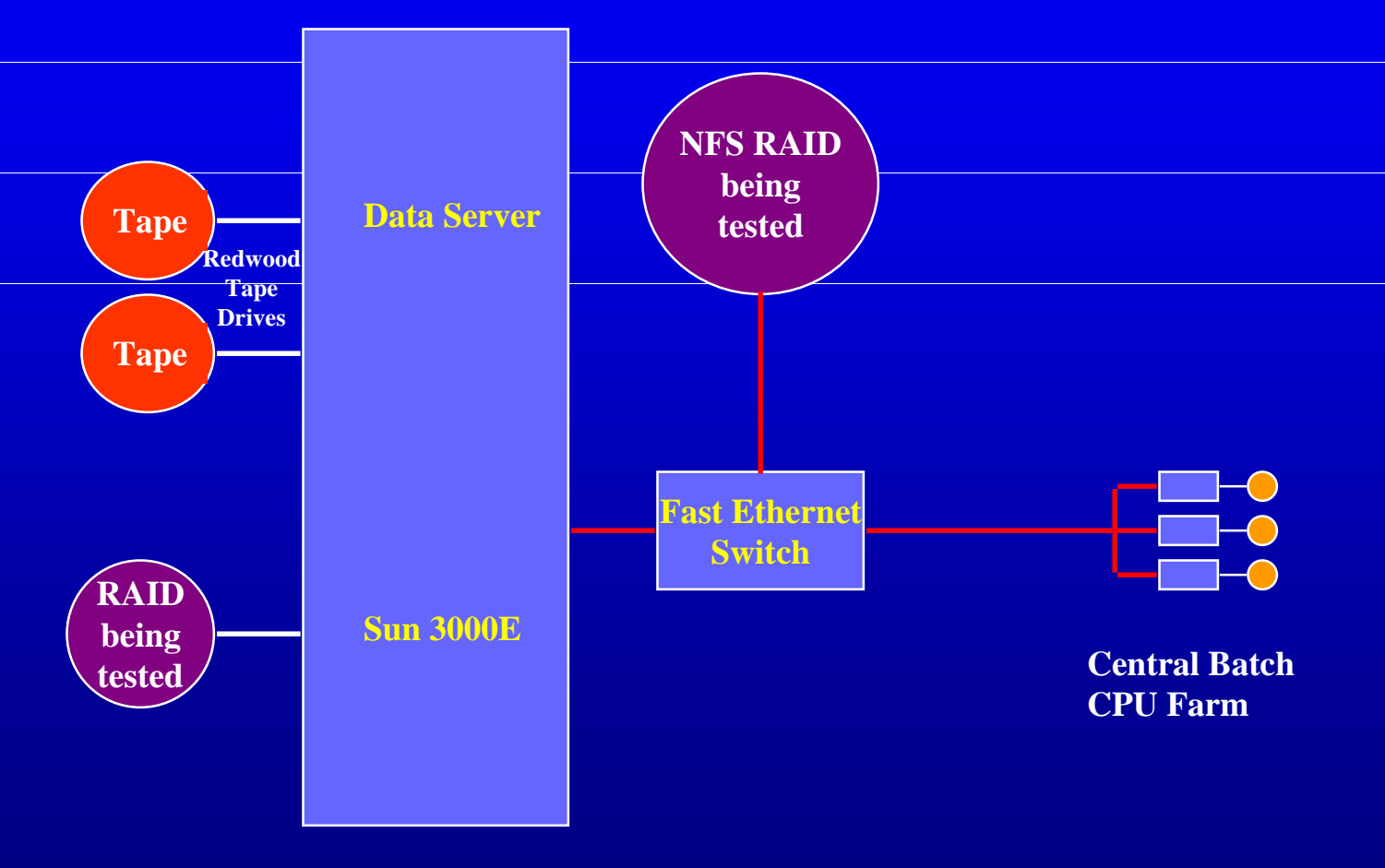

### Host Attached Tests Performed

- RAID (tests were also run in reverse)
	- $\mathcal{L}_{\mathcal{A}}$ Memory to Raid
	- Memory to Raid (3 simultaneously)
	- Memory to Raid and Raid to Memory (simultaneously)
	- $\mathcal{L}_{\mathcal{A}}$ Raid to Tape
	- $\mathcal{L}_{\mathcal{A}}$ Raid to Tape and Memory to Raid
	- $\mathcal{L}_{\mathcal{A}}$ Tape to Raid and Raid to Network

#### NFS Tests Performed

- NFS RAID (tests were also run in reverse)
	- $\mathcal{L}_{\mathcal{A}}$ Memory to Raid
	- Memory to Raid (3 simultaneously)
	- Memory to Raid (2 simultaneously) and Raid to Memory (2 simultaneously)

#### Procurement

- Host Attached
	- $\mathcal{L}_{\mathcal{A}}$ Limited competitive purchase
	- Limited budget
	- Limited price range
- NFS
	- Limited to two vendors for compatibility

# **Logistics**

- Schedule
	- 6 vendors for direct attached RAID
	- 2 vendors for NFS RAID
- Vendors were provided tests in advance
- Vendors setup time
- 4 hour test time

## RAID Results

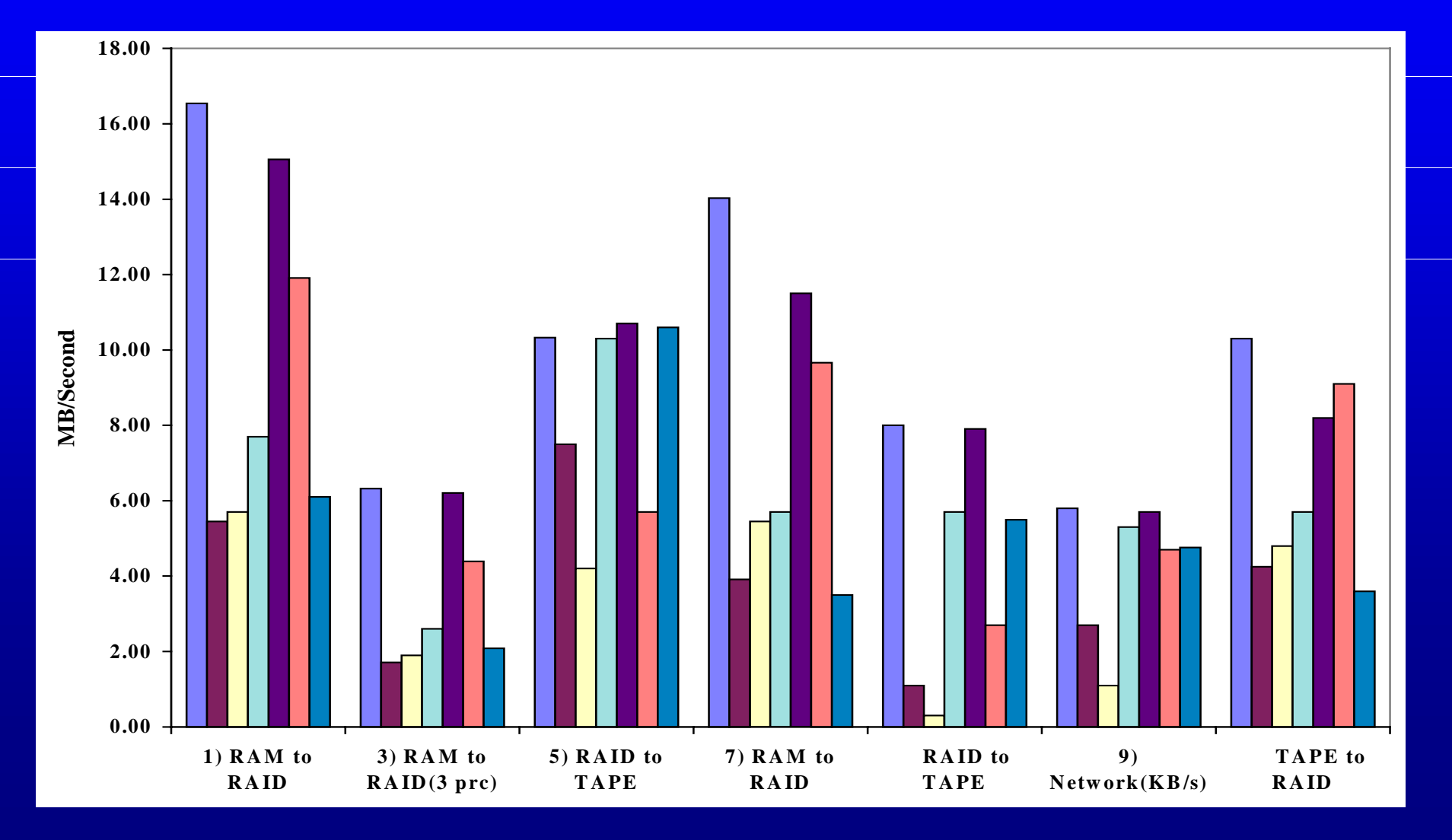

# NFS RAID Results

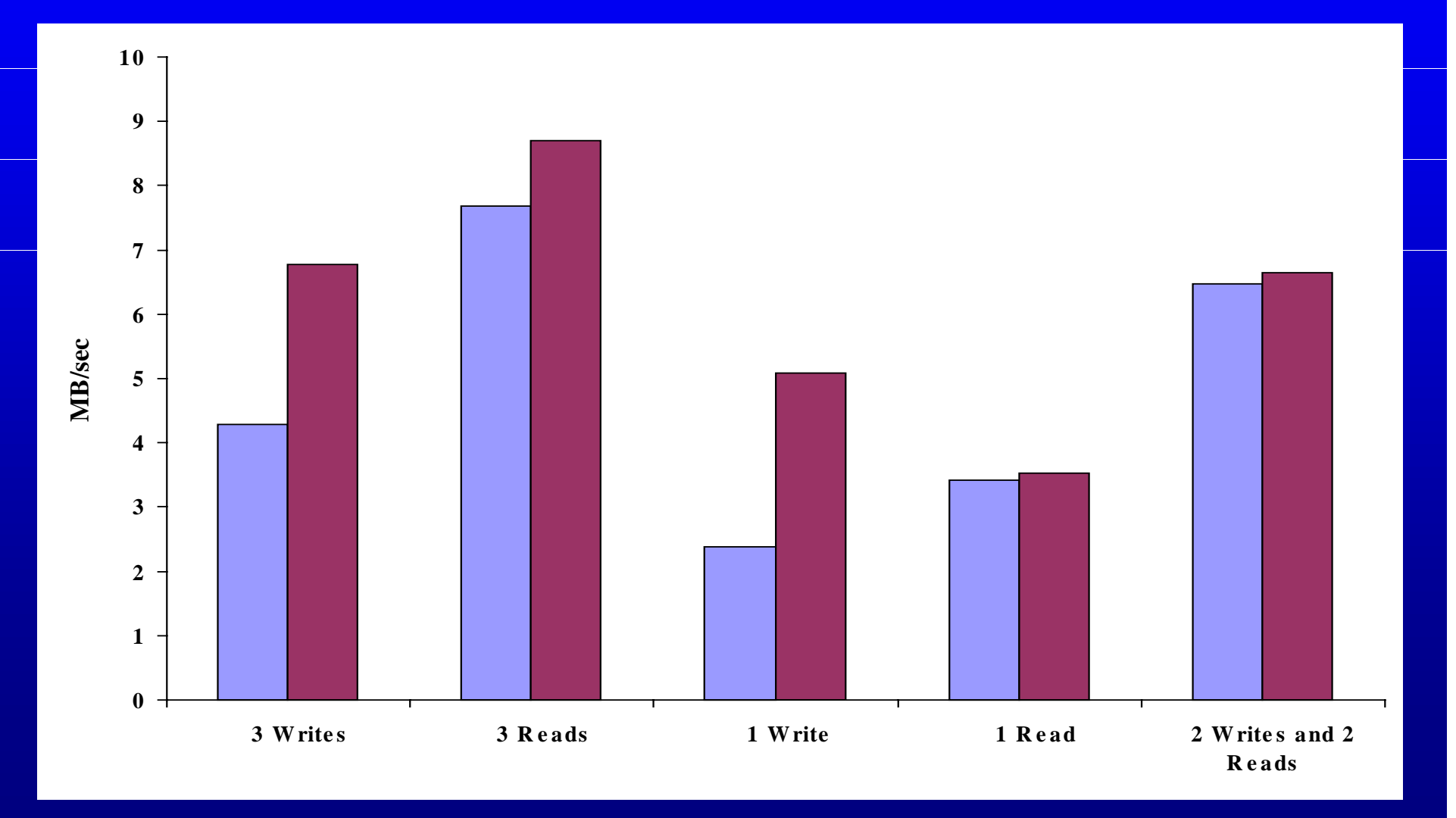

### Conclusions

- Ads do not tell the whole story  $\mathcal{L}_{\mathcal{A}}$ vendors do not tell you the bad news
- Vendor's performance numbers are skewed
- Tricks
	- using the outer tracks
	- $\mathcal{L}_{\mathcal{A}}$ measuring rates to and from cache
	- $\mathcal{L}_{\mathcal{A}}$ turning off redundancies

# Conclusions cont.

• On Site Evaluations – we learned a lot about RAID – well worth the time and effort